## Mapping One Input to Another Using the Extended Logic I/O Type

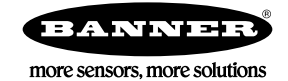

## Using the Extended Logic I/O Type

The Extended Logic I/O type allows an I/O point to take the value from another input and process it according to its own parameters. Users can:

- Create multiple functions from one input such as multiple thresholds for a single input or create a counter based on another input changing
- Create multiple report and sample rates
- Disable the change of state on thresholds
- Link to multiple outputs

For example, Input 1 is defined as a M-GAGE sensor with threshold and hysteresis parameters. Input 5 is defined using the Extended Logic I/O type. When the M-GAGE input samples, the result passes to input 5 for processing. Input 5 can be set up as a synchronous counter, have different threshold rules, or different sample criteria.

Configure the following fields:

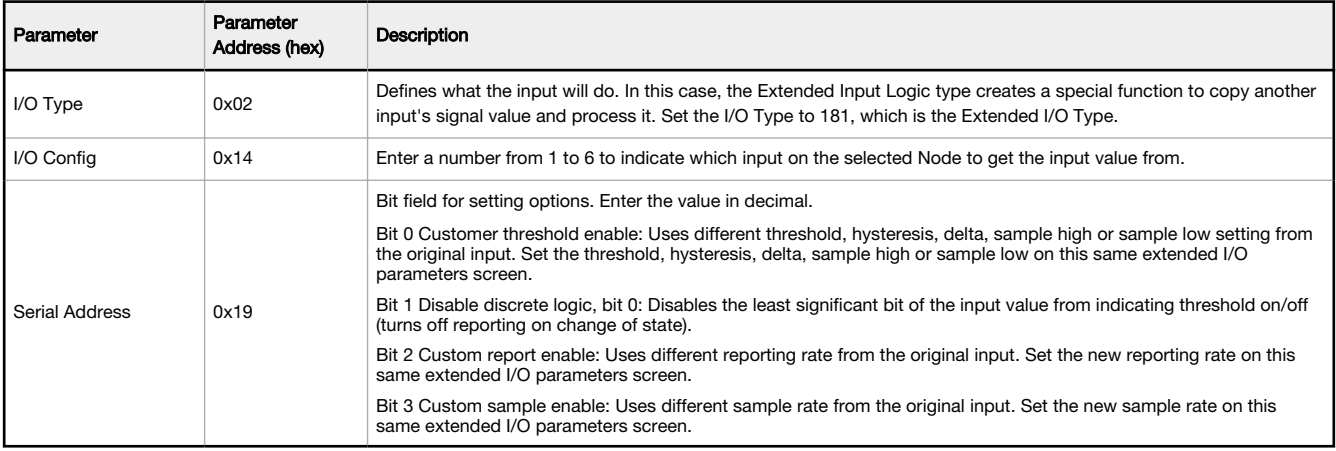

## Configure the Extended Input Logic I/O Type

Access these special fields using the User Configuration Tool (UCT).

- 1. Go to the **Configuration > Device Configuration** screen.
- 2. Select the Node and click the arrow to the left of the Node to expand the parameters view. In our example, we are using Node 1.
- 3. Select the input to configure as the Extended Input Logic input and click the arrow to view its parameters. For this example, we are using input 5.
- 4. Enable the input and select Extended Input Logic from the drop-down list.
- 5. Under the Serial Options section, set I/O Config to 1 and Serial address to 1. The I/O Config parameter sets the data source as input 1. Setting Serial address to 1 indicates custom threshold and hysteresis settings will be used.
- 6. Set the custom threshold and hysteresis values.
- 7. Set the sample and report rates to match your data source. For this example, we are using 16 seconds.
- 8. Click SEND.

Input 5 is now configured to act as a synchronous counter. When input 1 goes above the limit defined by input 5's threshold, it increments the counter. The count is stored in inputs 5's register.

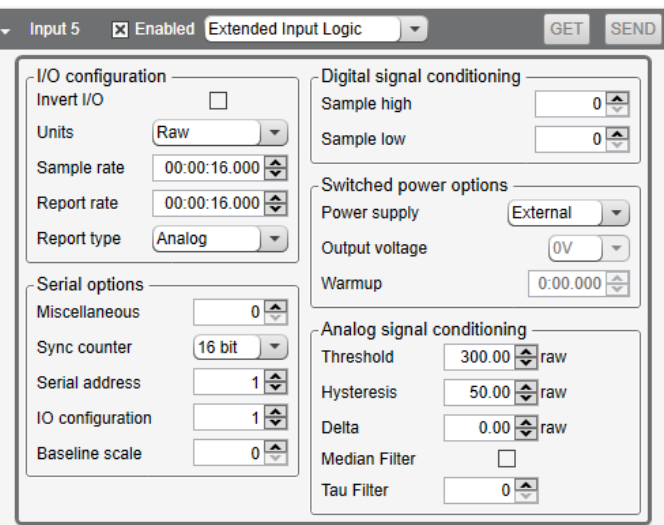

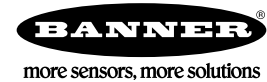

© Banner Engineering Corp. All rights reserved